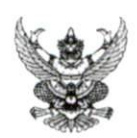

# บันทึกข้อความ

ส่วนราชการ โรงพยาบาลบ้านนา กลุ่มงานประกันสุขภาพฯ งานสารสนเทศฯ โทร. ๐-๓๗๓๘-๑๘๓๒-๓ ต่อ ๑๒๑๗

 $\overrightarrow{\mathbf{n}}$  นย $\circ$ omm.mom/ดุดอ

วันที่ ๒๙ ธันวาคม ๒๕๖๕

เรื่อง ขออนุมัติเผยแพร่ข้อมูลข่าวสารที่เป็นปัจจุบัน ในเว็บไซต์ของโรงพยาบาลบ้านนา

เรียน ผู้อำนวยการโรงพยาบาลบ้านนา

#### ต้นเรื่อง

้ด้วยงานเทคโนโลยีสารสนเทศ กลุ่มงานประกันสุขภาพ มีความประสงค์จะเผยแพร่เปิดเผยข้อมูล ข่าวสารที่เป็นปัจจุบัน ดังนี้

๑. ข้อมูลพื้นฐานที่เป็นปัจจุบัน

๒. วิสัยทัศน์พันธกิจ ค่านิยม MOPH

๓. พระราชบัญญัติมาตรฐานทางจริยธรรม พ.ศ. ๒๕๖๒

๔. ประมวลจริยธรรมข้าราชการพลเรือน พ.ศ. ๒๕๖๔

๕. ข้อกำหนดจริยธรรมเจ้าหน้าที่ของรัฐ สำนักงานปลัดกระทรวงสาธารณสุข พ.ศ. ๒๕๖๔

๖.อินโฟกราฟฟิกคณะกรรมการจริยธรรม ประจำสำนักงานปลัดกระทรวงสาธารณสุขชุดปัจจุบัน

๗. ยุทธศาสตร์ของประเทศ โดยรวม

๘. นโยบายและยุทธศาสตร์ของหน่วยงาน

๙. แผนปฏิบัติการประจำปีของหน่วยงาน (แผนปฏิบัติการประจำปีของหน่วยงาน ทุกแผน)

๑๐. รายงานผลการดำเนินงานตามแผนปฏิบัติการประจำปีของหน่วยงาน

๑๑. แผนการใช้จ่ายงบประมาณประจำปีของหน่วยงาน และผลการใช้จ่ายงบประมาณประจำปี ของหน่วยงาน ตามแผนการใช้จ่ายงบประมาณประจำปีของหน่วยงาน

๑๒.คู่มือการปฏิบัติงานการร้องเรียนการปฏิบัติงานหรือให้บริการของเจ้าหน้าที่

๑๓.คู่มือการปฏิบัติงานการร้องเรียนการทุจริตและประพฤติมิชอบ

๑๔. คู่มือการปฏิบัติงานตามภารกิจหลักและภารกิจสนับสนุนของหน่วยงาน

๑๕. คู่มือขั้นตอนการให้บริการ (ภารกิจให้บริการประชาชนตามพระราชบัญญัติการอำนวยความ สะดวกในการพิจารณาอนุญาตของทางราชการ พ.ศ. ๒๕๕๘)

๑๖ .รายงานผลการดำเนินการเกี่ยวกับเรื่องร้องเรียนการปฏิบัติงานหรือการให้บริการ ประจำปี งบประมาณ พ.ศ. ๒๕๖๖ (รอบ ๖ เดือน และรอบ ๑๒ เดือน)

๑๗. รายงานผลการดำเนินการเกี่ยวกับเรื่องร้องเรียนการทุจริตและประพฤติมิชอบ ประจำปี งบประมาณ พ.ศ. ๒๕๖๖ (รอบ ๖ เดือน และรอบ ๑๒ เดือน)

๑๘.ข้อมูลการจัดซื้อจัดจ้าง ประกอบด้วย

### ข้อพิจารณา

เพื่อให้เป็นไปตามเกณฑ์มาตรฐานการประเมินคุณธรรมและความโปร่งใสในการดำเนินงานของ หน่วยงานภาครัฐ (Integrity and Transparency Assessment : ITA) ที่กำหนด จึงเห็นควรเผยแพร่การเปิดเผย ข้อมูลข่าวสารที่เป็นปัจจุบัน ของโรงพยาบาลบ้านนา

ข้อเสนอ

#### ข้อเสนอ

จึงเรียนมาเพื่อโปรดทราบและพิจารณาอนุมัติให้เผยแพร่การเปิดเผยข้อมูลข่าวสารที่เป็นปัจจุบัน ตามรายละเอียดดังกล่าวข้างต้น

(นายอ.สกล อมรการ) นักวิชาการสาธารณสุข

(นางกาญจนี คำเพ็ญ) พยาบาลวิชาชีพชำนาญการ หัวหน้ากลุ่มงานประกันสุขภาพและ สารสนเทศทางการแพทย์

ทราบ/อนุมัติ

(นายฐาปกรณ์ พรประภาศักดิ์) นายแพทย์ชำนาญการ รักษาการในตำแหน่งผู้อำนวยการ โรงพยาบาลบ้านนา

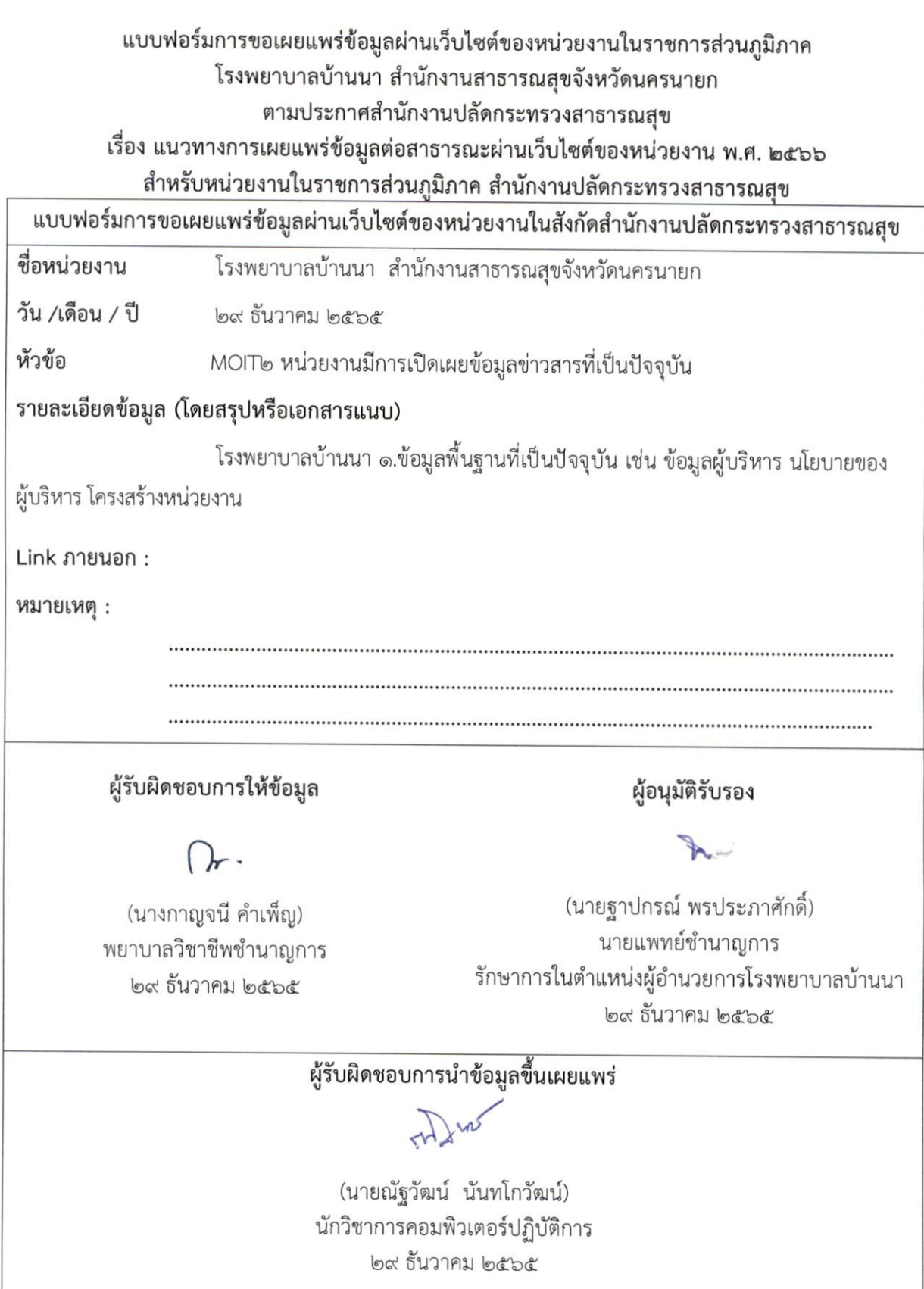

ś

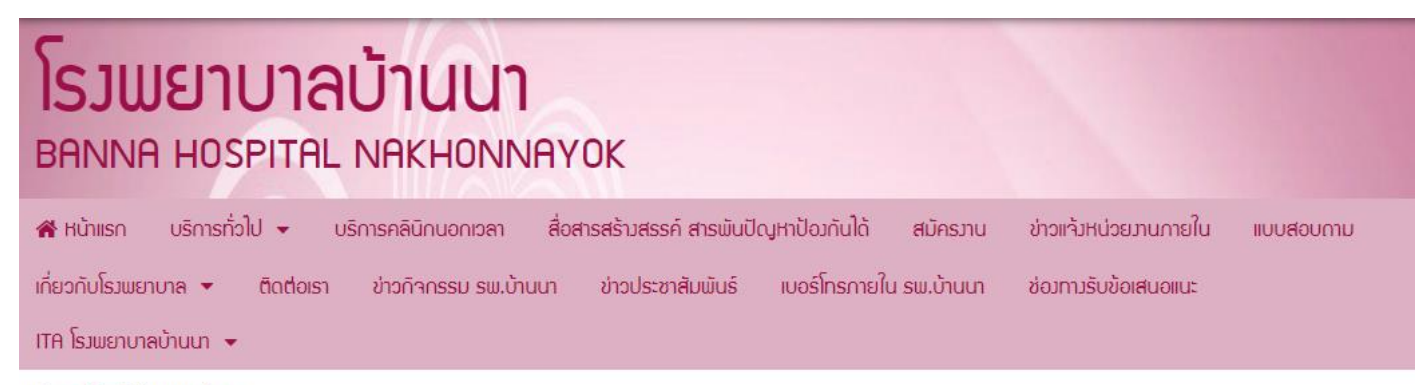

หน้าแรก > โครงสร้างโรงพยาบาลบ้านนา

## โครงสร้างโรงพยาบาลบ้านนา

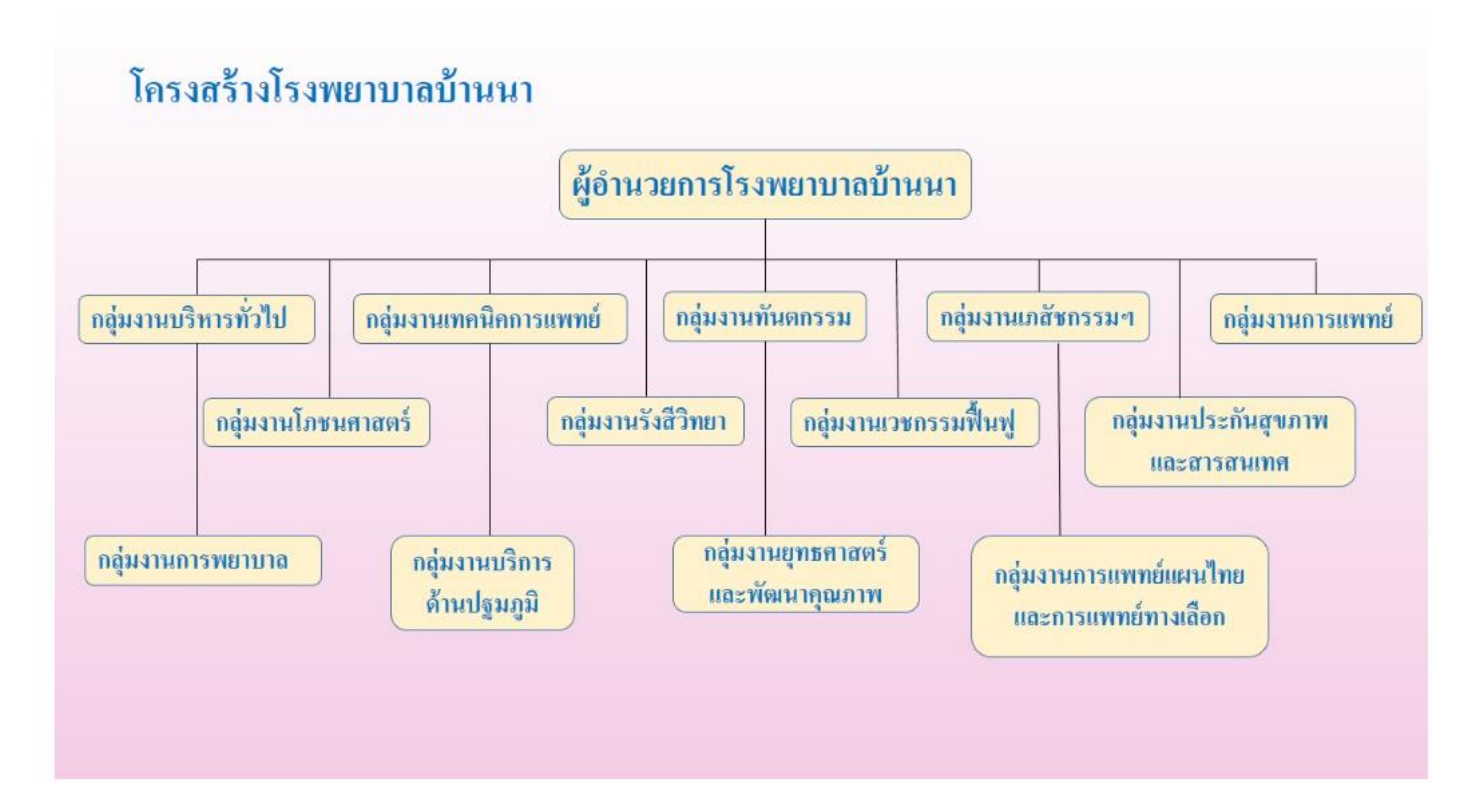